# Draft solution

# Materialized views and Triggers - Practice 3

## **Creation and updating of the materialized view with the use CREATE MATERIALIZED VIEW in ORACLE**

#### **CREATE MATERIALIZED VIEW**

**1.** CREATE MATERIALIZED VIEW GroupByMonthYear BUILD IMMEDIATE AS SELECT DateMonth, DateYear, SUM(NumberOfCalls) as NumCalls, SUM(Price) as TotPrice FROM FACTS F, TIMEDIM T WHERE F.ID\_time = T.ID\_time GROUP BY DateMonth, DateYear;

### **2.**

CREATE MATERIALIZED VIEW GroupByMonthPhoneRateType BUILD IMMEDIATE AS SELECT DateMonth, f. id\_phonerate, p.phoneratetype, SUM(NumberOfCalls) as NumCalls, SUM(Price) as TotPrice FROM PHONERATE P, TIMEDIM T, FACTS F WHERE F.ID\_time = T.ID\_time AND f.id\_phonerate = p.id\_phonerate GROUP BY DateMonth, f.id\_phonerate, p.phoneratetype

Update and management of materialized view with CREATE MATERIALIZED VIEW LOG – **for Students who practice with their own PC on Oracle SQL**

### **CREATE MATERIALIZED VIEW LOG**

CREATE MATERIALIZED VIEW LOG ON FACTS WITH SEQUENCE, ROWID (ID\_time, id\_phonerate, Id\_location\_receiver, Id\_Location\_Caller, NumberOfCalls, Price) INCLUDING NEW VALUES;

CREATE MATERIALIZED VIEW LOG ON TIMEDIM WITH SEQUENCE, ROWID (ID time, DateMonth, DateYear) INCLUDING NEW VALUES;

CREATE MATERIALIZED VIEW LOG ON phonerate WITH SEQUENCE, ROWID (id\_phonerate, phoneratetype) INCLUDING NEW VALUES;

# Update of MATERIALIZE VIEW.

**STEP 2.3** Try to modify the FACTS table as follows:

INSERT INTO FACTS(id\_time, id\_phonerate, ID\_location\_Caller, ID\_location\_receiver, price,numberofcalls) values(8,1,558,752,40000,150)

INSERT INTO FACTS(Id\_time, ID\_phoneRate, ID\_location\_Caller, ID\_location\_Receiver, Price,NumberOfCalls) values(1,6,558,752,100,100)

#### GroupByMonthYear

#### Before and the contract of the contract of the After

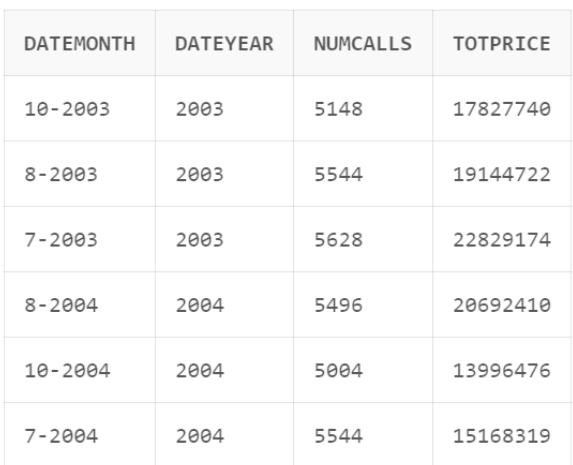

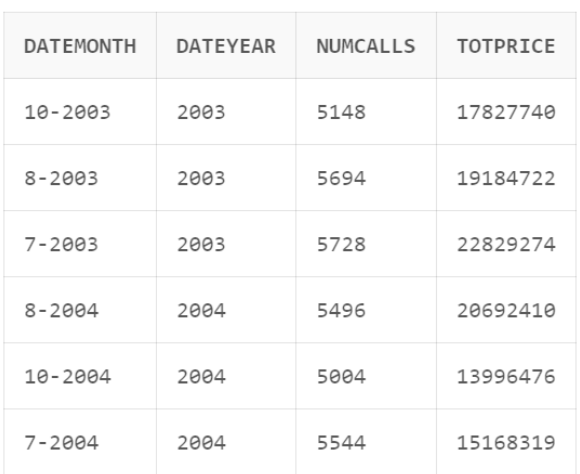

#### GroupByMonthPhoneRateType

#### Before After Accounts and the Before After

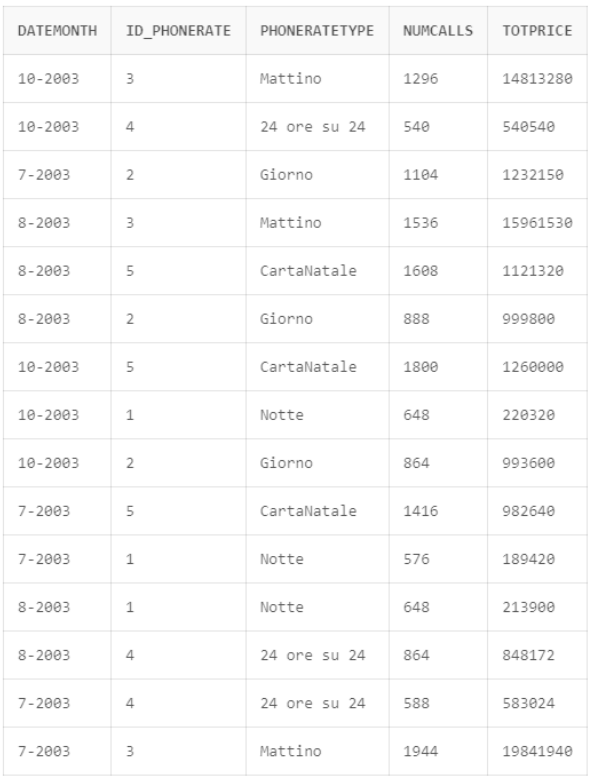

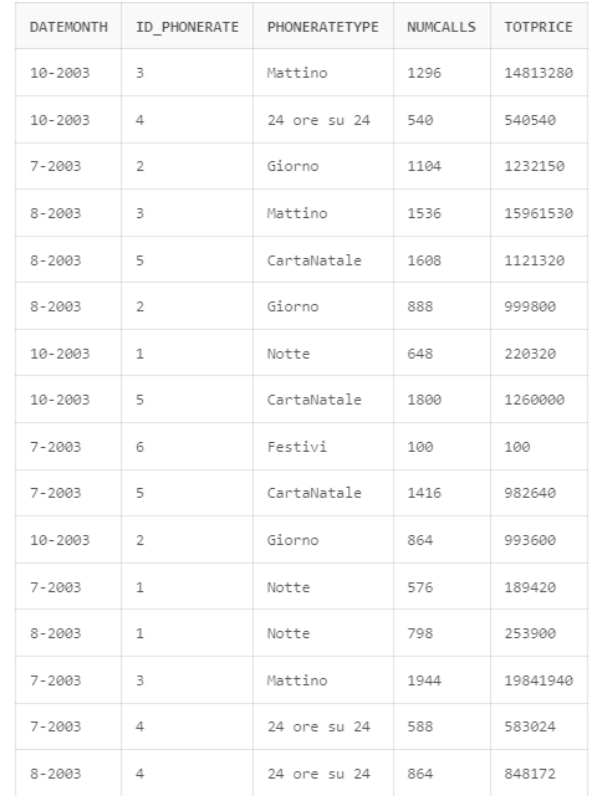

# **Update and management of views via Trigger**

#### **1. VM1 Table**

CREATE TABLE VM1 ( DateMonth VARCHAR(15) CHECK (DateMonth IS NOT NULL), DateYear INTEGER CHECK (DateYear IS NOT NULL), TOT\_NumberOfCalls INTEGER, TOT\_Price INTEGER);

INSERT INTO VM1 (DateMonth, DateYear, TOT\_NumberOfCalls, TOT\_Price) (SELECT DateMonth, DateYear, SUM(NumberOfCalls), SUM(Price) FROM FACTS F, TIMEDIM T WHERE F.ID\_time = T.ID\_time GROUP BY DateMonth, DateYear);

#### **2. VM2 Table**

CREATE TABLE VM2 ( DateMonth VARCHAR(15) CHECK (DateMonth IS NOT NULL), phoneRate VARCHAR(20) CHECK (phoneRate IS NOT NULL), TOT\_NumberOfCalls INTEGER, TOT\_Price INTEGER);

INSERT INTO VM2 (DateMonth, phoneRate, TOT\_NumberOfCalls, TOT\_Price) (SELECT DateMonth, phoneRateType, sum(NumberOfCalls), sum(Price) FROM phoneRate t, TIMEDIM te, FACTS f WHERE f.ID\_time = te.ID\_time and f.id\_phoneRate = t.id\_phoneRate and te.DateYear=2003 GROUP BY DateMonth, phoneRateType);

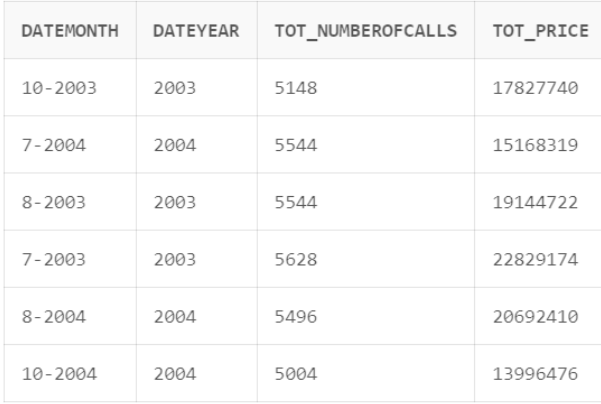

**VM1 and VM2 outputs are obtained by considering table FACTS without any INSERT of the previous points. To reproduce these values, drop FACTS and run again the FACTS script.**

#### **VM1** - Output **VM2** - Output

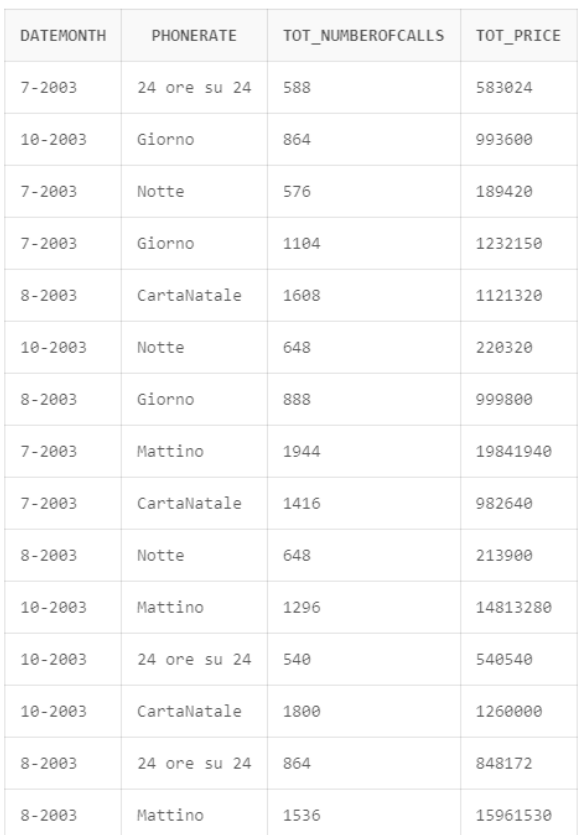

# **Triggers**

#### **1. TRIGGER 1**

CREATE TRIGGER Trigger1 AFTER INSERT ON FACTS FOR EACH ROW DECLARE N NUMBER; VAR\_DateMonth VARCHAR(15); VAR\_DateYear NUMBER; BEGIN

SELECT DateMonth INTO VAR\_DateMonth FROM TIMEDIM WHERE ID\_time = :NEW.ID\_time;

SELECT DateYear INTO VAR\_DateYear FROM TIMEDIM WHERE ID\_time = :NEW.ID\_time;

SELECT Count(\*) INTO N FROM VM1 WHERE DateMonth=Var\_DateMonth AND DateYear = Var\_DateYear;

if  $(N > 0)$  then update VM1 set TOT\_NumberOfCalls = TOT\_NumberOfCalls + :NEW.NumberOfCalls, TOT\_Price = TOT\_Price + :NEW.Price where DateMonth= Var\_DateMonth AND DateYear = Var\_DateYear; else

insert into VM1 (DateMonth, DateYear, Tot\_NumberOfCalls, Tot\_Price) values (Var\_DateMonth, Var\_DateYear, :NEW.NumberOfCalls, :NEW.Price); end if;

END;

#### **2. TRIGGER 2**

CREATE TRIGGER Trigger2 AFTER INSERT ON FACTS FOR EACH ROW DECLARE N NUMBER; VAR\_DateMonth VARCHAR(15); VAR\_phoneRate VARCHAR(20); BEGIN

SELECT DateMonth INTO VAR\_DateMonth FROM TIMEDIM WHERE ID\_time = :NEW.ID\_time;

SELECT phoneRateType INTO VAR\_phoneRate FROM PHONERATE WHERE Id\_phonerate = :NEW.Id\_phonerate;

SELECT Count(\*) INTO N FROM VM2 WHERE DateMonth=Var\_DateMonth AND phoneRate = Var\_phoneRate;

#### if  $(N > 0)$  then

update VM2 set TOT\_NumberOfCalls = TOT\_NumberOfCalls + :NEW.NumberOfCalls, TOT\_Price = TOT\_Price + :NEW.Price where DateMonth= Var\_DateMonth AND phoneRate = Var\_phoneRate;

#### else

insert into VM2 (DateMonth, phoneRate, Tot\_NumberOfCalls, Tot\_Price) values(Var\_DateMonth, Var\_phoneRate, :NEW.NumberOfCalls, :NEW.Price);

end if; END;

# **Output VM1 after update via trigger.**

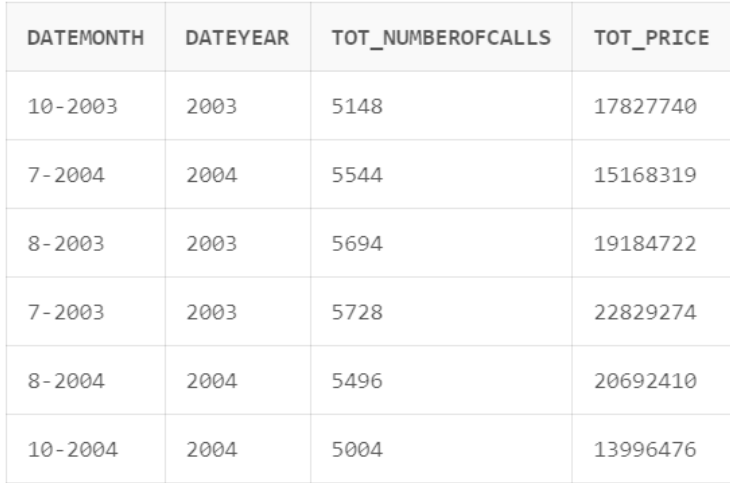

# **Output VM2 after update via trigger.**

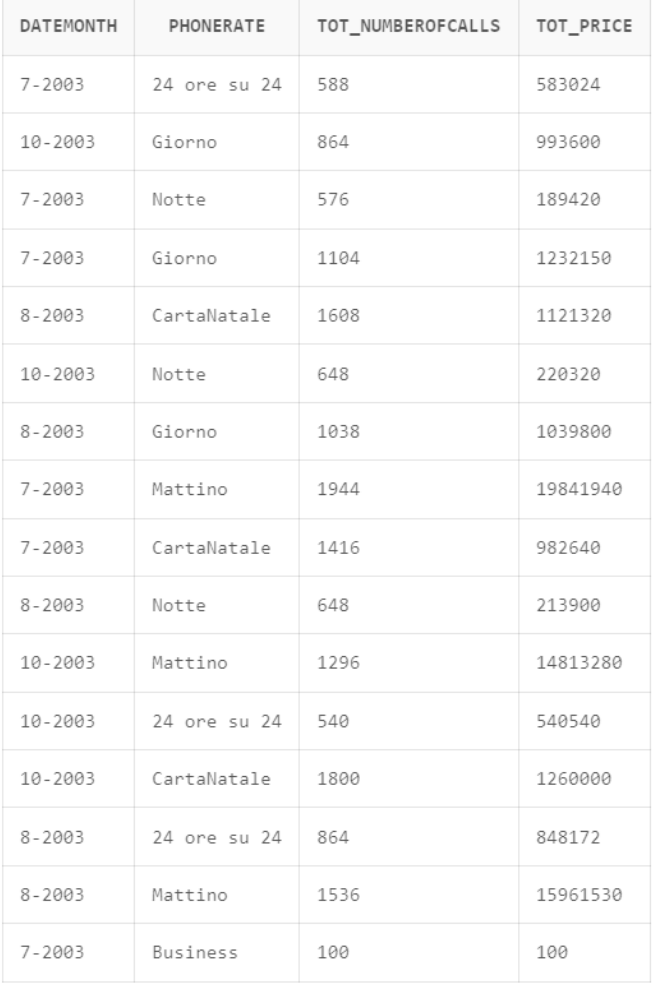